# СИСТЕМА ТИПОВ

### **Единая система типов C# (и .NET)**

• Common Type System (CTS) – спецификации Microsoft, описывающие определение типов и их поведение

• Common Language Specification (CLS) – подмножество типов CTS, которые могут быть использованы в коде с разными языками программирования

**Единая система типов является основой межъязыкового взаимодействия** 

- $\vee$  Единая система типов для  $C#$ , Visual Basic, JScript, Pascal, J#, С++
- ✔ Единая библиотека базовых классов
- ✔ Межъязыковое наследование
- ✔ Межъязыковая обработка исключений
- ✔ Переход при отладке между модулями на разных языках

 **Типы-значения (value types) (размерные, структурные)** • Простые типы-значения (int, float,...) • Структуры (struct)  **Ссылочные типы (reference types)** • Классы (class) • Делегаты (delegate) • Интерфейсы (interface) • Строки (System.String) • System.Object • Массивы (System.Array)

### **Ссылочные типы и типы-значения**

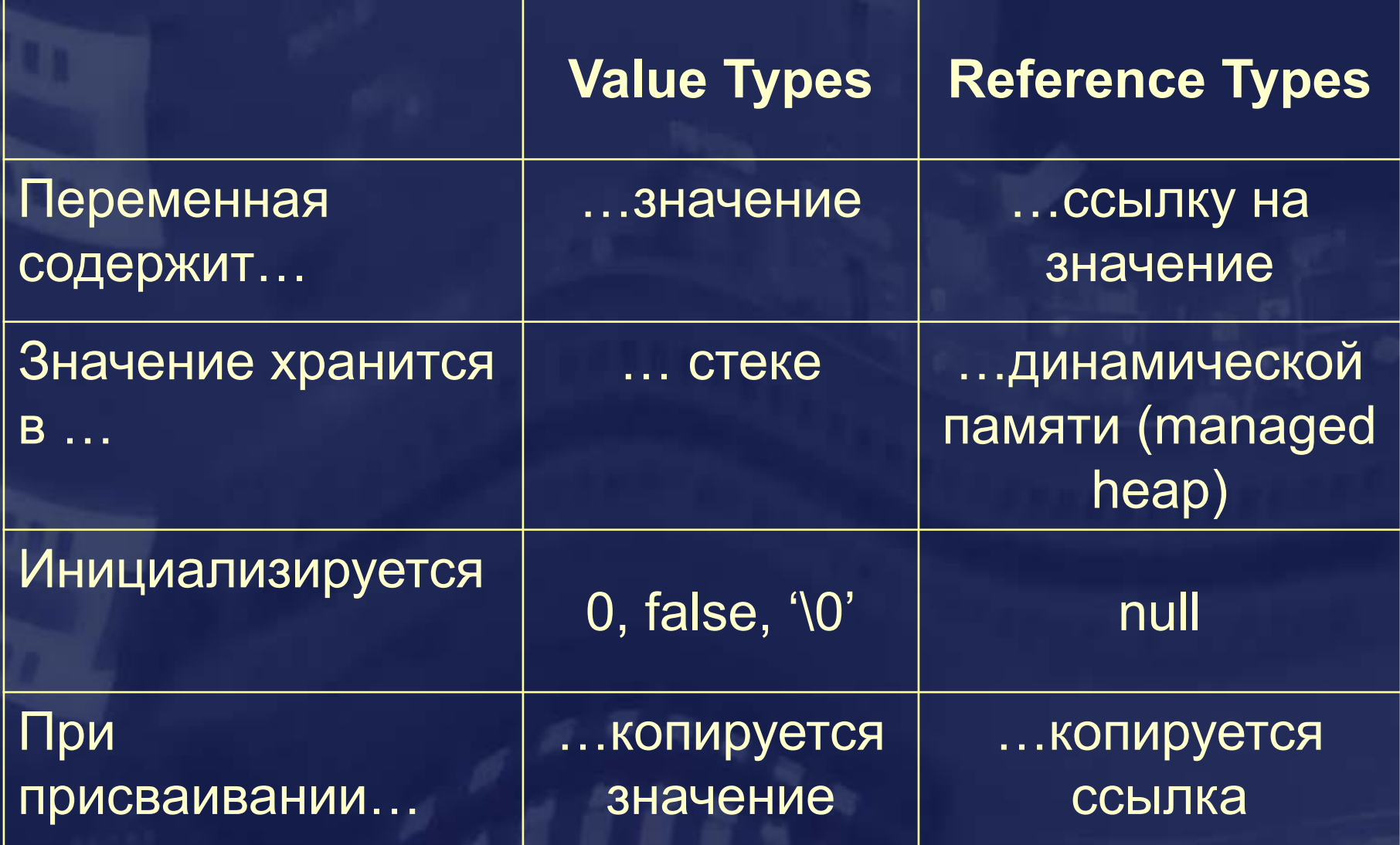

### **Ссылочные типы и типы-значения**

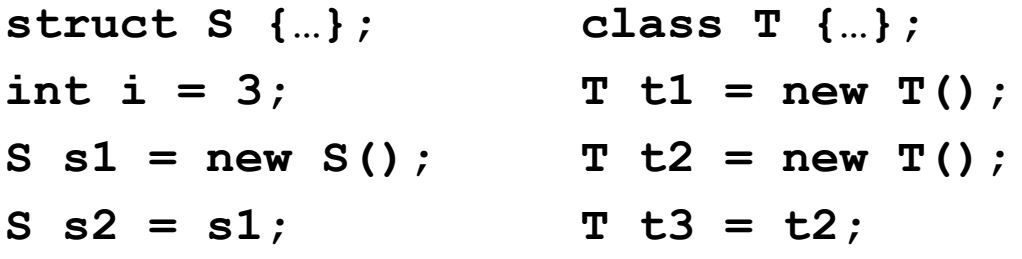

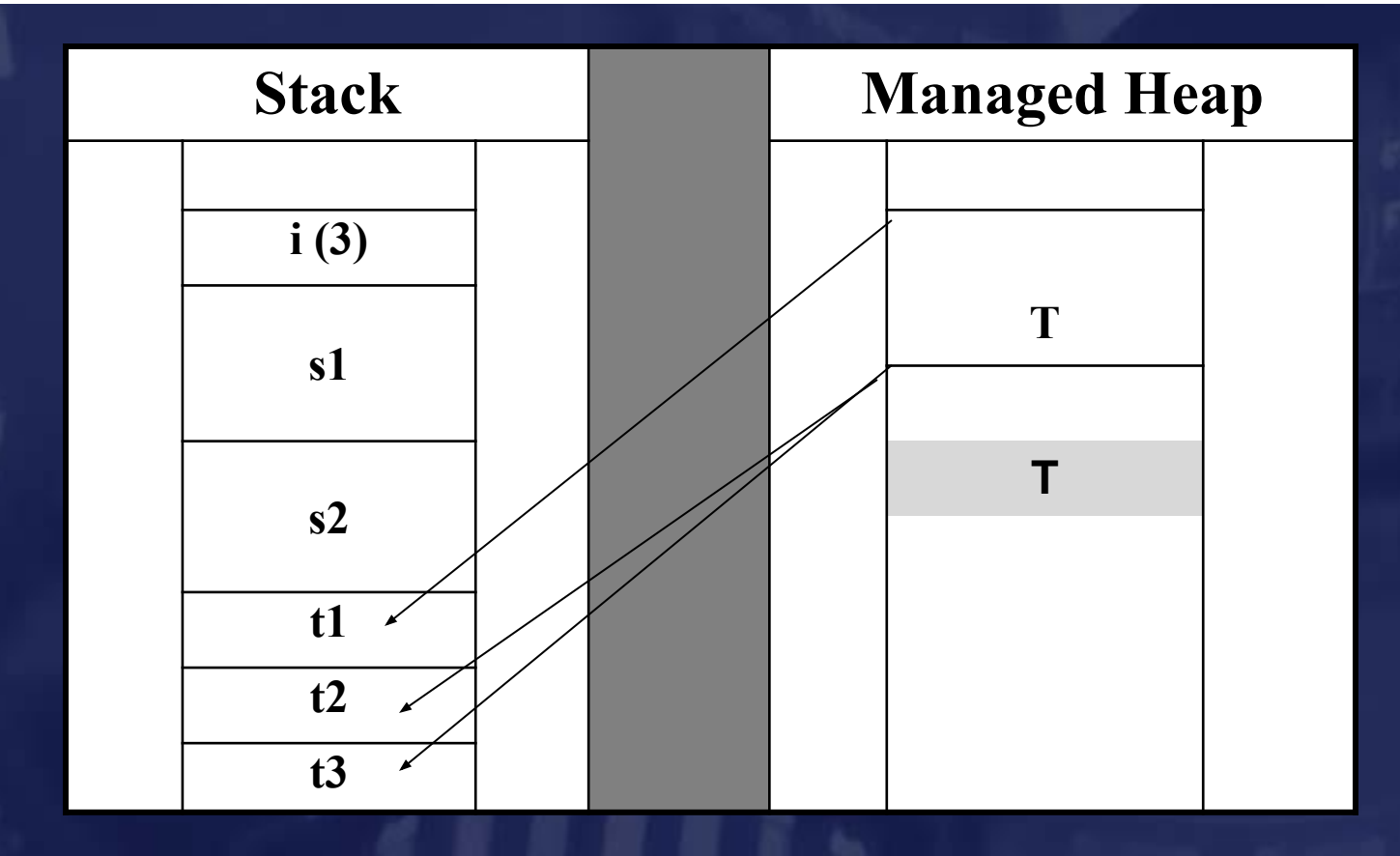

### **Встроенные типы-значения**

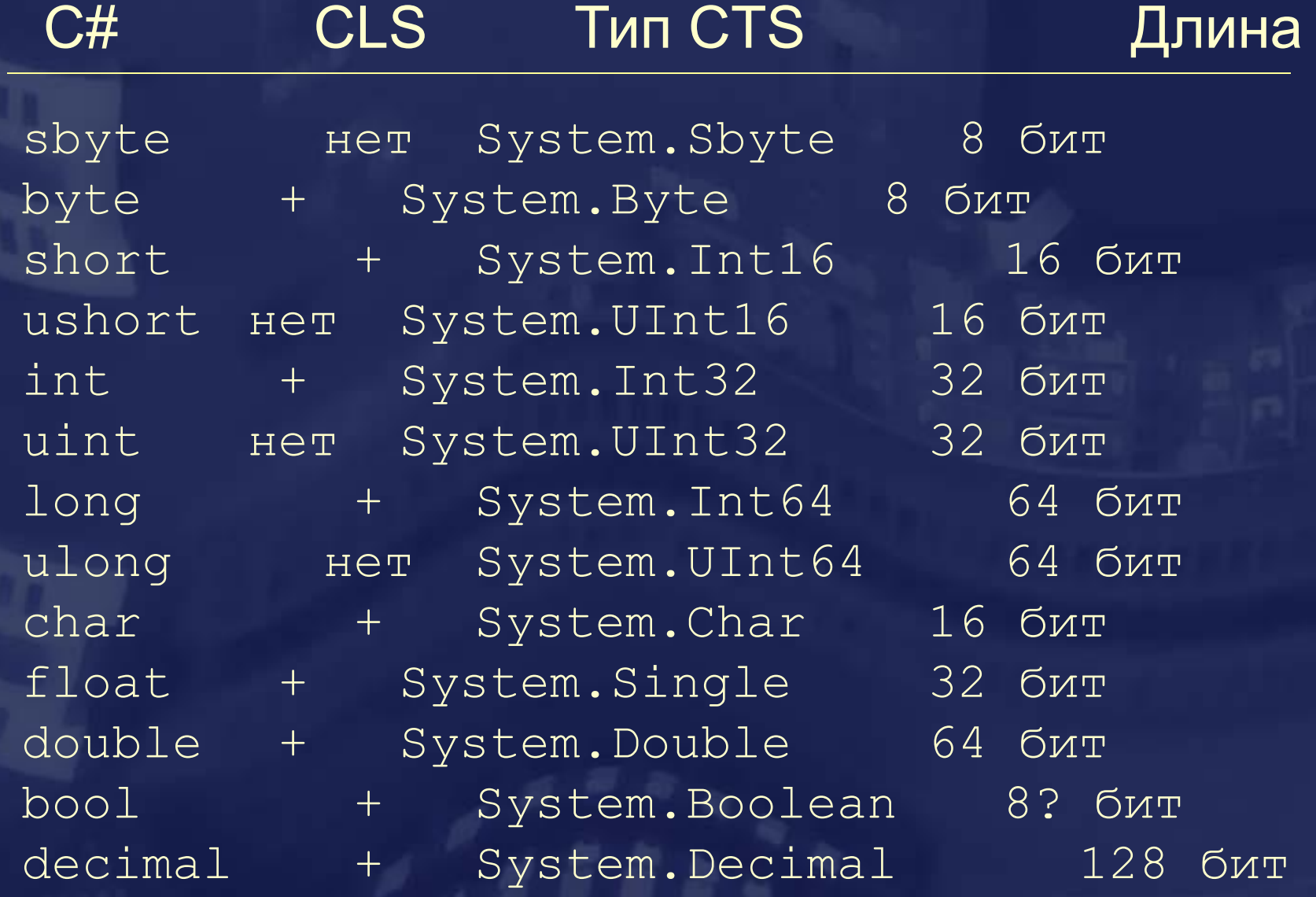

### **Класс Object - самый базовый класс**

class Object

…

}

```
{…
public virtual string ToString();
public virtual bool Equals(object obj);
public static bool Equals( object objA, object objB );
public static bool ReferenceEquals( object objA, object objB );
```

```
public virtual int GetHashCode(); 
public Type GetType();
```
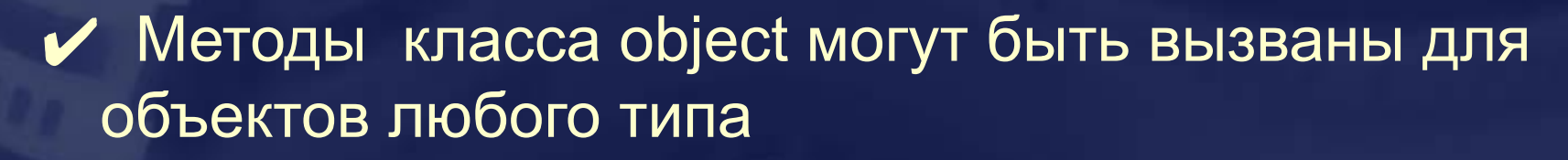

 $\checkmark$  Переменной типа object может быть присвоено значение любого типа

### **Система типов CLR**

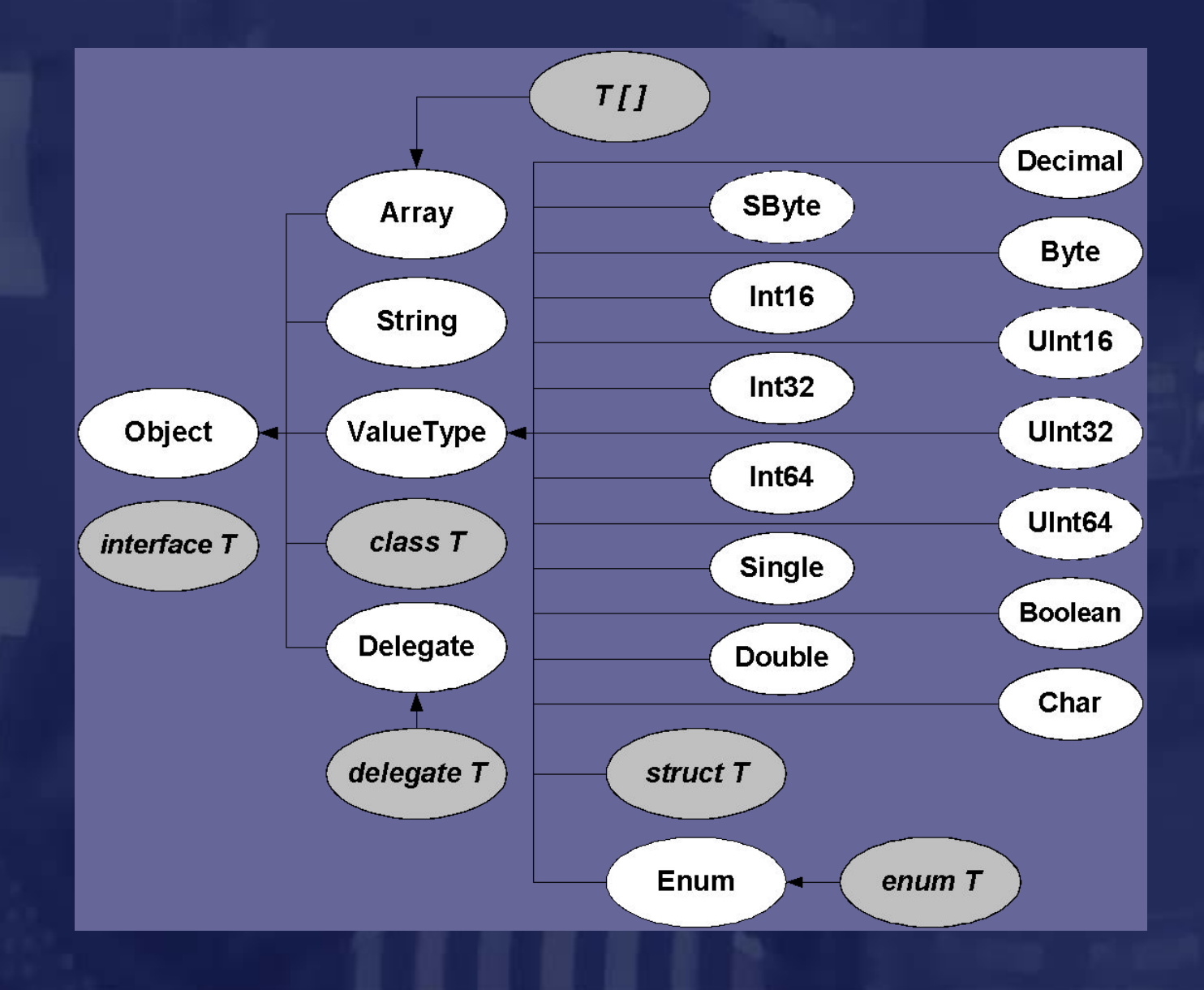

### **Упаковка(boxing) и распаковка(unboxing) -1**

 $\vee$  Упаковка (boxing) - преобразование размерного типа (value type) в ссылочный.

 $\vee$  Упаковка обычно выполняется при передаче объекта размерного типа (value type) как значение для параметра, имеющего тип object.

```
int x = 5;
object obj = x; // Явная упаковка
string s = x.ToString();// Неявная упаковка
s = (123.56).ToString();
int res = (int)obj; // Распаковка
```
### **Упаковка(boxing) и распаковка(unboxing) -2**

#### При упаковке

- в управляемой куче выделяется память для объекта;
- поля объекта копируются в выделенную память в управляемой куче.
- ✔ Распаковка состоит в получении указателя на поля данных исходного размерного типа в управляемой куче.
- При распаковке копирование полей не выполняется.

### **Упаковка и распаковка. Пример**

**Heap**

**T**

**boxing s**

```
public class T
{ public int x;
   public T(int x) { this.x = x; }
   public void SetValue ( int val ) { x = val;}
}
public struct S
{ public int x;
   public S(int x) { this.x = x; }
   public void SetValue ( int val ) { x = val;}
}
public class Class1{
static void Main(string[] args)
{ int i = 1;
   object obji = i;
   obji = 5;
   Console.WriteLine( " i = {0} obji = {1}'', i, obji);
               // Output i = 1 obji = 5 
   T t = new T(1);
   object objt = t;
   t.SetValue(2);
    ((T)objt).SetValue(5);
   Console.WriteLine( " t.x = \{0\} ((T)objt).x = \{1\}", t.x, ((T)objt).x);
                     // Output t.x = 5 ((T)objt).x = 5
    S s = new S(1);
   object objs = s;
    s.SetValue(2);
    ((S)objs).SetValue(5);
   Console.WriteLine( " s.x = \{0\} ((S)objs).x = \{1\}", s.x, ((S)objs).x);
                     // Output s.x = 2 ((S)objs).x = 1
                                                              Stack Managed 
                                                                   i 
                                                                 obji boxing i
                                                                  t
                                                                 objt
                                                                   s 
                                                                  objs
```
### **Арифметические типы**

✔ Неявные преобразования арифметических типов разрешены, если это не приводит к потере информации

**int iv = 10;**  $long \tIv = iv;$ 

✔ Явное преобразование может привести к потере информации

**long lv = long.MaxValue;**  $int iv = (int)lv;$ 

### **Операторы сhecked и unchecked**

✔ Только для целочисленных типов проверяется переполнение при выполнении операций

```
try 
{ int i0 = int.MaxValue;
   int i1 = i0 + 100;
   int i2 = checked(i0 + 100);
}
catch(OverflowException ex)
{ Console.WriteLine("Try1:\n" + ex.Message );
}
```
#### **Настройка компилятора:**

**Project / Properties…**

**Build / Advanced…**

**Check For Arithmetic Overflow / Underflow ( true / false)**

### **Вычисления с плавающей запятой**

 **double d1 = 0; double d2 = 0; double res = d1 / d2; Console.WriteLine("d1 = {0} d2 = {1} res = {2}", d1, d2, res);**

 **double d0 = 0; d1 = -1.0; d2 = 1.0;**

 **double res1 = d1 / d0; Console.WriteLine("d1 = {0} d0 = {1} res1 = {2}", d1, d0, res1); double res2 = d2 / d0; Console.WriteLine("d2 = {0} d0 = {1} res2 = {2}", d2, d0, res2);**

 **res = res1 + res2; Console.WriteLine("res1 = {0} res2 = {1} res = {2}", res1, res2, res);**  **double d3 = double.PositiveInfinity; res1 = d3 + 1.23; res2 = d3 \* 0; Console.WriteLine("d3 = {0} res1 = {1} res2 = {2}", d3, res1, res2);**

 **double d4 = double.NaN; res1 = d4 \* 0; res2 = d4 / double.PositiveInfinity; Console.WriteLine("d4 = {0} res1 = {1} res2 = {2}", d4, res1, res2);**

#### **Результат:**

**d1 = 0 d2 = 0 res = NaN d1 = -1 d0 = 0 res1 = -бесконечность d2 = 1 d0 = 0 res2 = бесконечность res1 = -бесконечность res2 = бесконечность res = NaN d3 = бесконечность res1 = бесконечность res2 = NaN d4 = NaN res1 = NaN res2 = NaN**

### **Статический класс Convert**

Содержит методы для преобразования значений одного базового типа данных к другому базовому типу. В частности, в классе определены методы

**public static int ToInt32( string value ); public static double ToDouble( string value ); public static int ToInt32( double value ); // с округлением**

✔ Методы бросают исключение, если преобразование невозможно.

#### **try {**

 **}**

 **double d1 = 1.5; int i1 = Convert.ToInt32(d1); Console.WriteLine(i1); // 2**

 **double d2 = 2.5; int i2 = Convert.ToInt32(d2); Console.WriteLine(i2); // 2**

 **double d3 = 1.234523452345; float f1 = Convert.ToSingle(d3); Console.WriteLine(f1); // 1.234523**

 **double d4 = double.MaxValue; float f2 = Convert.ToSingle(d4); Console.WriteLine(f2); // бесконечность int i3 = Convert.ToInt32(d4); // исключение Console.WriteLine(i3);**

 **catch (Exception ex) { Console.WriteLine(ex.Message); }**

### **Массивы**

- ✔ Ссылочный тип. Память всегда выделяется в управляемой куче.
- $\vee$  Абстрактный базовый класс System. Array.
- $✓$  **CLR поддерживает** 
	- Одномерные массивы
	- Многомерные массивы
	- Ступенчатые (jagged) массивы ( не совместимы с CLS)

### **Одномерные массивы типов-значений**

**int[] a = new int[3] {1,2,5}; int[] b; // b == null int[] c = { 7,13 }; int[] d = c; // d и c – это один и тот же массив!**

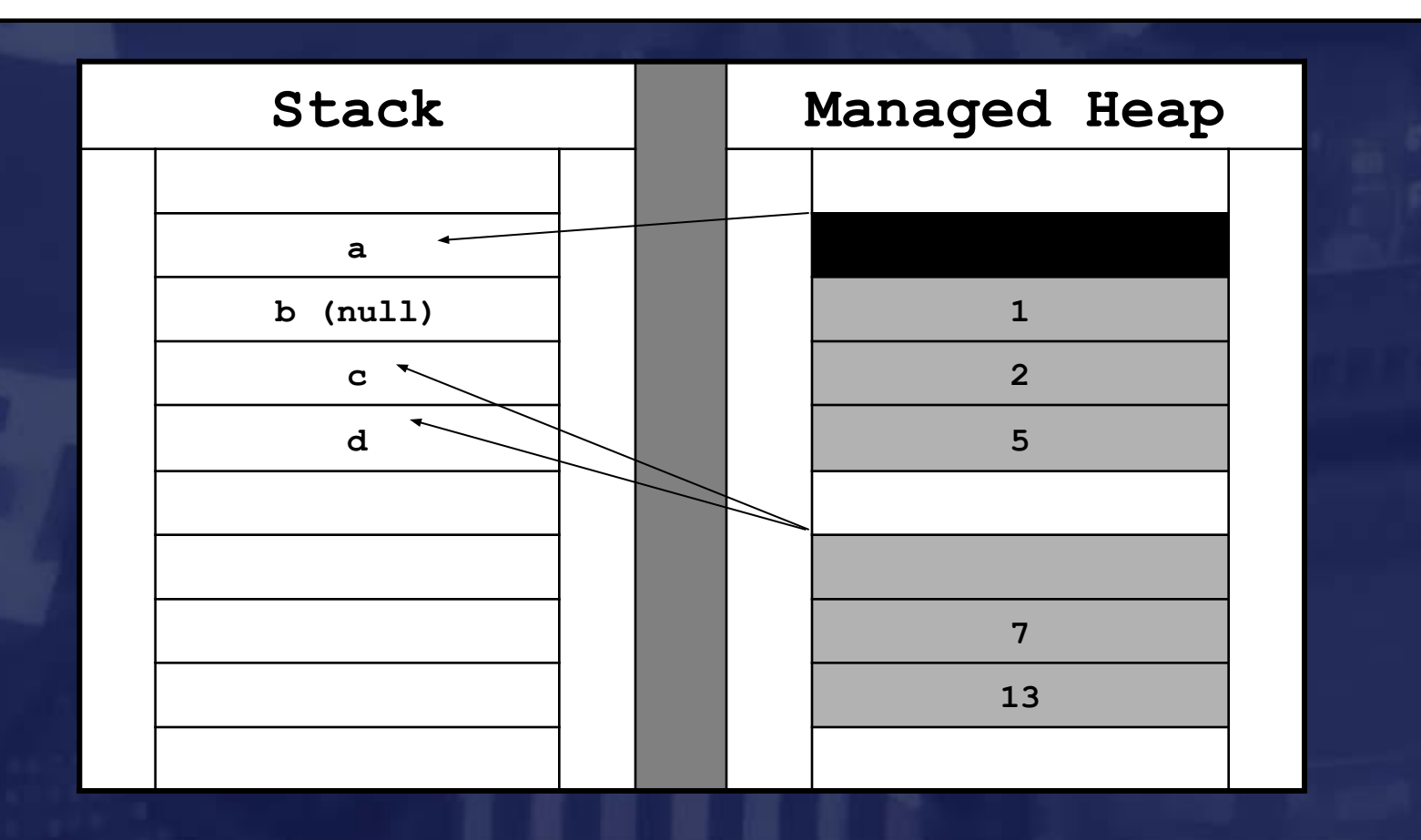

### **Одномерные массивы ссылочных типов**

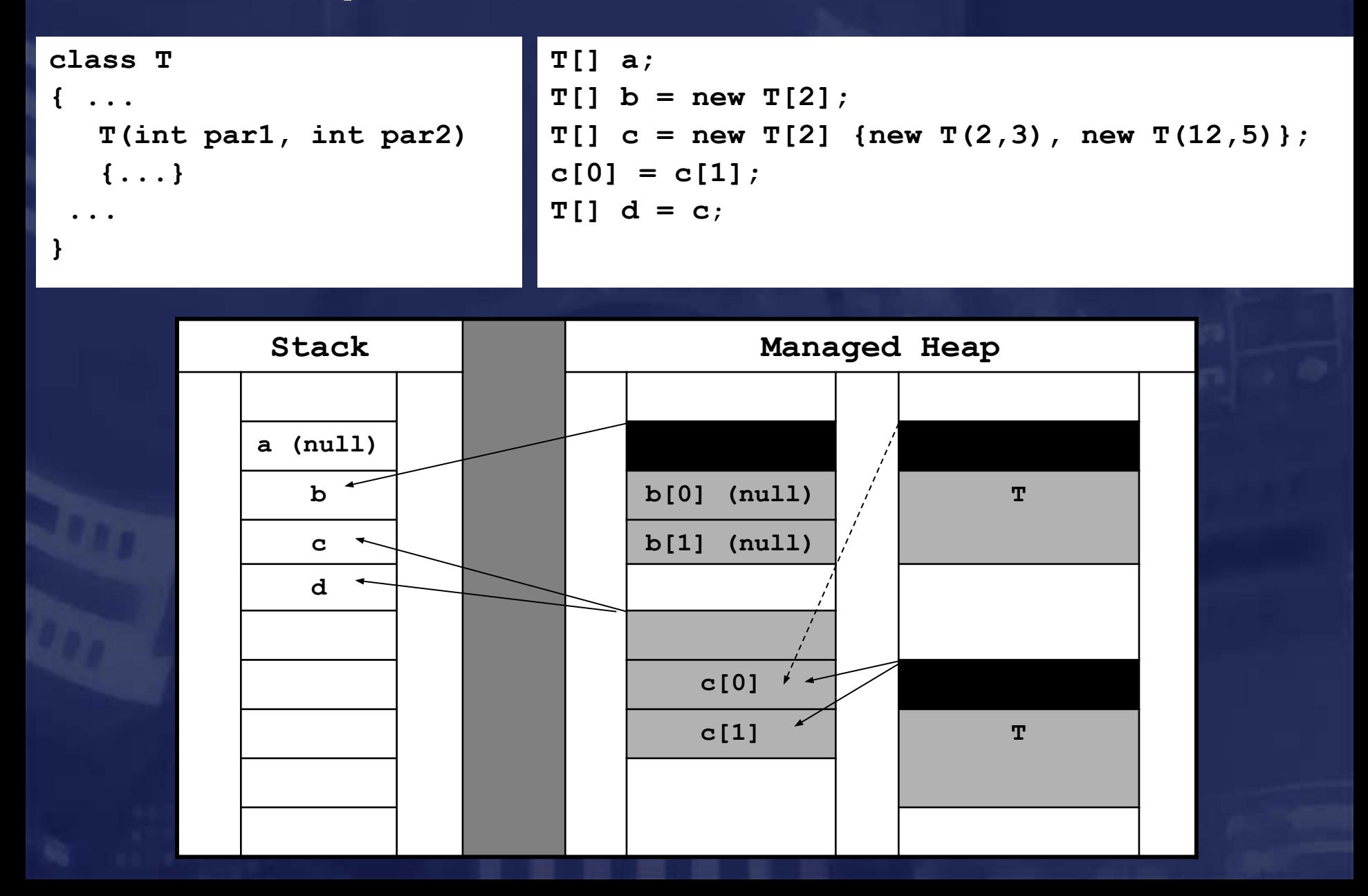

### **Выход за границы массива**

✔ В массивах C# всегда хранится информация о числе измерений массива и числе элементов в каждом измерении.

✔ В массивах C# проверяется выход индекса за границы массива.

✔ Отключить проверку выхода за границы массива можно только для массивов с элементами размерных типов, включив их в блок unsafe (требует настройки компилятора).

### **Массивы нулевой длины**

✔ Можно объявить массив нулевой длины. Массив не содержит элементов, но ссылка отлична от null .

```
 try
```

```
 { double[] arr1 = new double[0];
    Console.WriteLine(arr1.Length);
```

```
 double[] arr2 = null;
 Console.WriteLine(arr2.Length);
```

```
 catch (Exception ex)
```

```
 { Console.WriteLine(ex.Message);
 }
```

```
// Вывод:
```
 **}**

```
// 0
```
**// Object reference not set to an instance of an object.**

## **Инициализация элементов массива Приведение типов**

✔ По умолчанию при создании массива элементы размерных типов инициализируются нулевыми значениями, элементы ссылочных типов – значением null.

✔Неявное преобразование массива типа T1[ ] к массиву типа T2[ ] возможно только, если

- Т1 и Т2 ссылочные типы
- допустимо неявное преобразование T1->T2
- массивы имеют одинаковую размерность

✔ Явное и неявное преобразование массивов с элементами размерных типов (value types) запрещено.

### **Некоторые методы класса Array**

Свойства для получения размеров массива

**int[] a = new int[3];**

**a.Length - число элементов в массиве a.Rank – число измерений массива а.GetLength(int i) – размер i-го измерения**

#### ✔ Копирование одномерного массива

```
int[] a = new int[3];
int[] b = (int[])a.Clone(); // Копирует массив
```
### **Многомерные массивы**

#### Прямоугольные массивы

```
int[,] c = new int[2,3] { {1,2,3 }, {4,5,6} }; 
c[1,2] = 10;
// c.Length == 6
// c.GetLength(0) == 2
// c.GetLength(1) == 3
// c.Rank == 2
```

$$
\begin{array}{|c|c|c|c|c|c|c|c|c|}\n\hline c[0,0] & c[0,1] & c[0,2] \\
\hline c[1,0] & c[1,1] & c[1,2]\n\end{array}
$$

✔ Можно копировать при помощи Clone().

### **Многомерные ступенчатые (jagged) массивы** ( другие названия - вложенные, зубчатые, невыравненные)

```
int[][] c = new int[2][]; 
c[0] = new int[3] { 0,1,2 };
c[1] = new int[2] { 3,4 };
…
```

```
// c.Length == 2
// c[0].Length == 3
```
✔ Разные строки могут иметь разную длину

**c[0] c[0][0] c[0][1] c[0][2]**

**c[1] c[1][0] c[1][1]**

Будьте внимательны при работе с Clone().

### **Строки. Класс System.String**

✔ Неизменяемые последовательности символов Unicode.

✔ В созданной строке нельзя изменить ни отдельные символы, ни длину. При операциях со строками создаются новые объекты, память для которых распределяется в управляемой куче.

✔ При компиляции исходного текста все литеральные строки размещаются в метаданных модуля в одном экземпляре (в хэш-таблице).

✔ Нелитеральные строки можно добавить в хэштаблицу с помощью метода string string.Intern(string);

### **Приемы работы со строками**

✔Возможен поэлементный доступ

**string s = "Hello, World!"; Console.WriteLine(s[0]); // H foreach(char c in s) Console.WriteLine("{0}",c);**

#### ✔ Операция сложения определена как конкатенация строк

**string s1 = "Hello"; string s2 = "World"; string s3 = s1 + "," + s2 + "!" ;**

### **Приемы работы со строками -2**

✔ Статический метод Concat (9 перегрузок) выполняет объединение строк или строковых представлений объектов

**public static string Concat ( params Object[] args ) ;**

✔ Статический метод Join (2 перегрузки) выполняет объединение строк, вставляя строку-разделитель между элементами

**public static string Join ( string separator, string[] value );**

✔ Статический метод Format (5 перегрузок) формирует строку с использованием строки форматирования

**public static string Format(string format, params Object[]args);**

### **Метод Split**

✔ Метод Split (6 перегрузок) формирует из строки массив строк, используя как разделители заданные символы

**public string[] Split ( params char[] separator );**

#### ✔ Пример

```
 string str = "ab cd;abc; 1234";
 string[] sar1 = str.Split(';',' '); 
 foreach (string i in sar1) Console.WriteLine(i);
char[1 detim = { ' ; ' } ; string[] sar2 = str.Split(delim,2); 
 foreach (string i in sar2) Console.WriteLine(i);
                                                       Вывод:
                                                          ab
                                                          cd
                                                         abc
                                                          1234
                                                          ab cd
                                                          abc; 1234
```
### **Строки. Класс System.Text.StringBuilder**

- ✔ Изменяемые последовательности символов Unicode.
- ✔ Строки можно модифицировать без перераспределения памяти.
- $\checkmark$  При создании объекта (6 Ctors) можно распределить память "с запасом".
- $\vee$  Свойство int Capacity { get; set; }.

### **Класс System.Text.StringBuilder - 2**

StringBuilder sb = new StringBuilder( "abc", 64); Console.WriteLine( $'$ {0}{1}{2}", sb, sb.Length, sb.Capacity); // abc 3 64 sb.Append("xy"); Console.WriteLine( "{0} {1} {2}", sb, sb.Length, sb.Capacity); // abcxy 5 64 string str = sb.ToString();

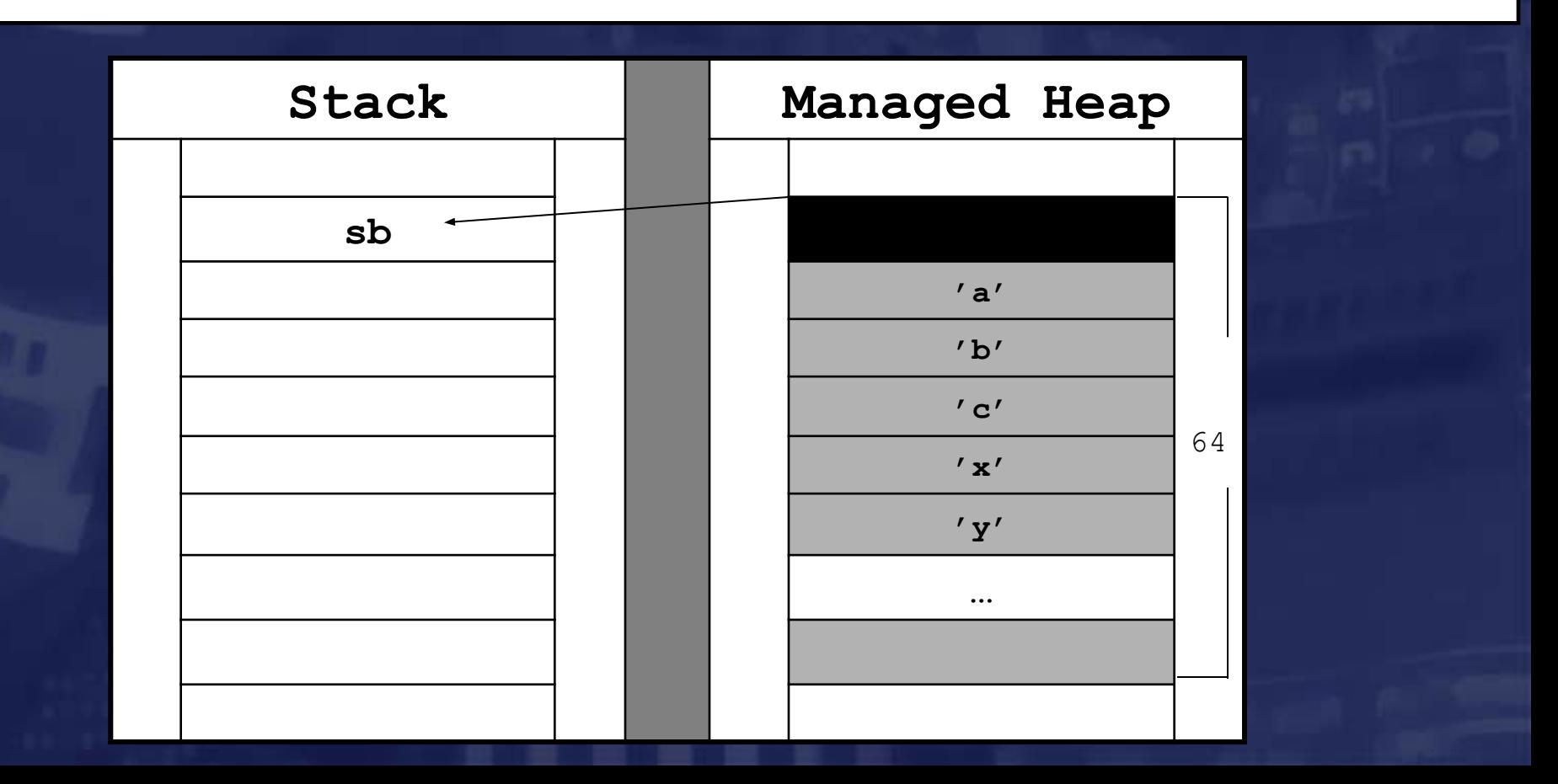

### **Пример Arrays\_Demo**

StringBuilder [] st = new StringBuilder[2] {new StringBuilder("abc"), new StringBuilder("efg")};

StringBuilder[] st\_copy = (StringBuilder[]) st.Clone();  $st[1][2] = 'z';$ 

Console.WriteLine("\nst"); foreach(StringBuilder elem in st) Console.Write(" {0}",elem); // abc efz

Console.WriteLine("\nst\_copy"); foreach(StringBuilder elem in st\_copy) Console.Write(" {0}",elem); // abc efz

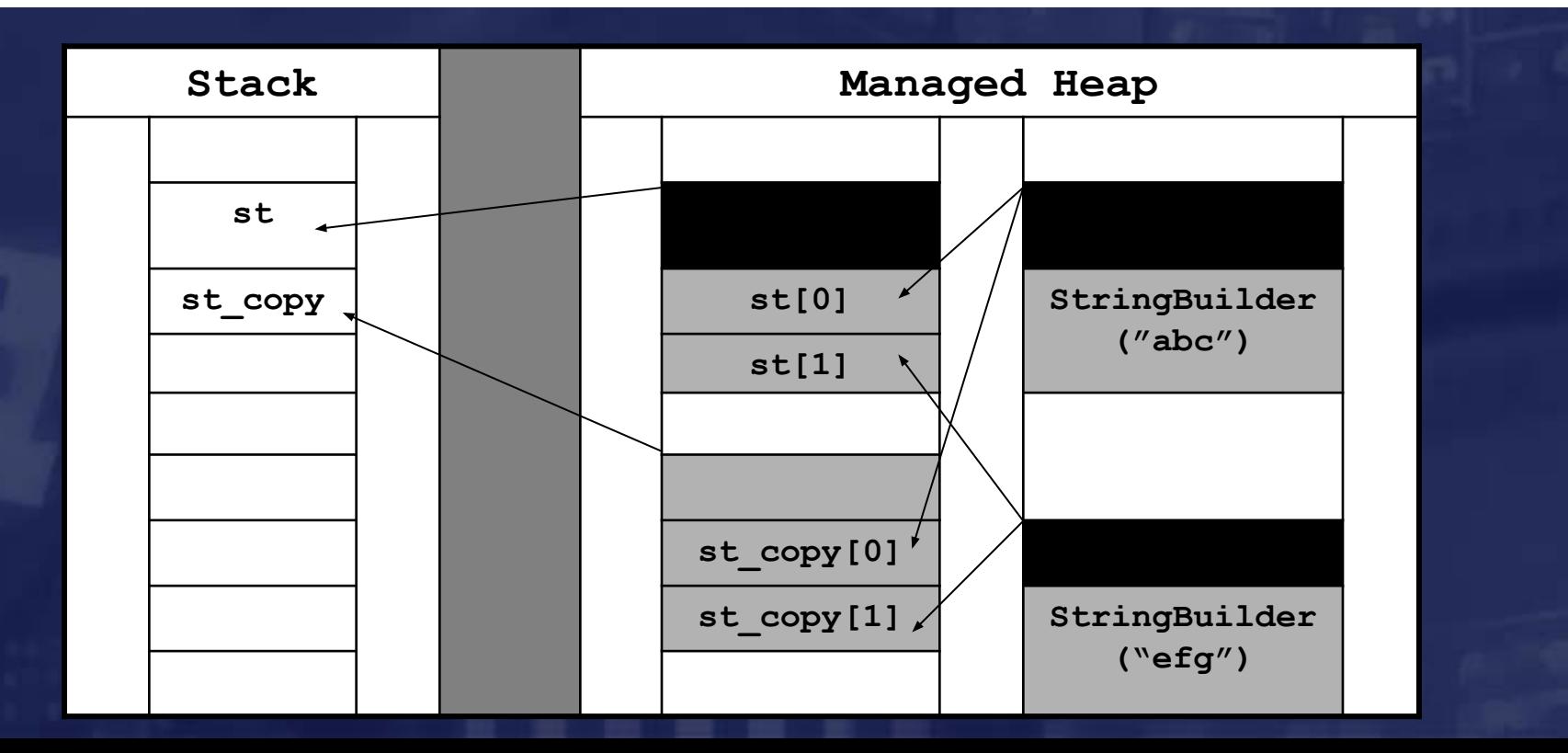

### **Средства консольного ввода/вывода**

✔ Для организации консольного ввода/вывода предназначены статические методы класса System.Console

**Console.WriteLine("Hello, World!"); Console.Write("Hello, World!");**

**…**

**…**

**…**

**…**

 $\vee$  Metoды Write и WriteLine определены как методы с переменным числом параметров

**Console.WriteLine("{0},{1}{2}","Hello","World","!");**

### **Консольный ввод**

#### Ввод очередного символа и целой строки

**int i = Console.Read(); string str = Console.ReadLine();**

#### Преобразование введенной строки в число

```
string str = Console.ReadLine();
int i = Int32.Parse(str);
float f = float.Parse(str);
double d = double.Parse(str);
```
✔ При передаче в качестве параметра неправильной строки бросается исключение.

### **Консольный вывод: форматирование**

#### Общий вид строки форматирования

**{N,M:F<R>} Количество выводимых разрядов Формат вывода Ширина поля Номер параметра (начинаются с нуля)**

#### ✔ Форматы вывода

- **С форматирование числа как денежной суммы**
- **D Целое число**
- **E Вещественное число в виде 1e+3**
- **F Вещественное число в виде 123.456**
- **G Вещественное число в наиболее компактном формате**
- **N Вещественное число в виде 123,456,789.5**
- **X Целое число в шестнадцатеричном виде**

## **Консольный вывод: форматирование. Пример**

**Общий вид строки форматирования**

```
{N,M:F<R>}
        Количество выводимых разрядов
      Формат вывода
    Ширина поля
 Номер параметра (начинаются с нуля)
```

```
double d = 1234.56789;
Console.WriteLine(d);
Console.WriteLine("{0,15:E} {1,15:F3}{2,15:G7}",d,d,d);
Console.WriteLine("{0,15:E1} {1,15:F5} {2,15:G9}",d,d,d);
Console.WriteLine("{0,5:E2} {1,5:F3} {2,5:G9}",d,d,d);
// Вывод:
// 1234,56789
// 1,234568E+003 1234,568 1234,568 
// 1,2E+003 1234,56789 1234,56789 
// 1,23E+003 1234,568 1234,56789
```